# After completing this lesson, you will be able to:

- Transfer your files to the Internet.
- Choose a method for posting your Web pages.
- Use Microsoft's My Network Places to maintain your Web site.
- Review your Web pages after transferring them to the Internet.

## What You Need

- HTML and image files, properly named and organized
- Server space
- Software that enables you to transfer files from your computer to a server
- Web address

#### **Post-P**roduction Tasks

- Transferring files
- Checking live Web pages
- Getting the word out

## **File Transfer Tools**

- FTP programs
- Web Folders and My Network Places
- Web publishing wizards
- ISP or hosting service interfaces
- HTML editors
- Browsers

## **FTP Program**

| Name         Size         Date         Time         Name         Size         Date         Time         Name         Size         Date         Time         Attr           Dimages         0         6/22/2002         4:3         Cigi         4KB         7/31/2000         drwxrv           Dackground.html         2KB         6/24/2002         2:4         Cigis         4KB         11/7/2001         drwxrv           Competitions.html         2KB         6/24/2002         12:         Cilogs         4KB         4/30/2000         drwxrv                                                                                                    | Image:       Image:                                                                                                    | Creationguide.com (ftp                                                                                          | .creationguide.com        | 1) - GlobalSCAPE, | Inc CuteFTP 5.0 XP                    |            |                   |
|----------------------------------------------------------------------------------------------------|----------------------------------------------------------------------------------------------------|----------------------------------------------------------------------------------------------------|---------------------------|-------------------|---------------------------------------|------------|-------------------|
| 200 Type set to A.         COMMAND:>         TYPE I         200 Type set to I.         COMMAND:>         pwd         257 "/" is current directory.         C:\music         Name       Size         Date       Time         Images       0         6/22/2002       4:3         E background.html       2KB         2 contact.html       2KB         2 index.html       2KB         2 index.html       2KB <td< th=""><th>200 Type set to A.         COMMAND:&gt;         pwd         257 "/" is current directory.         C:\music         Name         Size       Date         Time         Name         Size       Date         Time         Name         Size       Date         Time         Name         Size       Date         Time       Attr         C:\music       Images         0       6/22/2002         4KB       7/31/2000         drwxrwp       Giles         4KB       7/31/2000         drwxrwp       Giles         4KB       1/7/2001         drwxrwp       Giles         4KB       1/30/2000         drwxrwp       Giles         e contact.html       2KB         6/24/2002       2:1         e lessons.html       2KB         2KB       6/24/2002         1:       Image         e recitals.html       2KB         2KB       6/24/2002         1:       Image         i recitals.html       2KB</th><th>File Edit View Bookmarks</th><th>Commands Transfer '</th><th>Window Help</th><th></th><th></th><th></th></td<>                                                                                                    | 200 Type set to A.         COMMAND:>         pwd         257 "/" is current directory.         C:\music         Name         Size       Date         Time         Name         Size       Date         Time         Name         Size       Date         Time         Name         Size       Date         Time       Attr         C:\music       Images         0       6/22/2002         4KB       7/31/2000         drwxrwp       Giles         4KB       7/31/2000         drwxrwp       Giles         4KB       1/7/2001         drwxrwp       Giles         4KB       1/30/2000         drwxrwp       Giles         e contact.html       2KB         6/24/2002       2:1         e lessons.html       2KB         2KB       6/24/2002         1:       Image         e recitals.html       2KB         2KB       6/24/2002         1:       Image         i recitals.html       2KB                                                                                                    | File Edit View Bookmarks                                                                                        | Commands Transfer '       | Window Help       |                                       |            |                   |
| Images       0       6/22/2002       4:3         Images       0       6/22/2002       4:3         Images       0       6/22/2002       4:3         Images       0       6/22/2002       4:3         Images       0       6/22/2002       4:3         Images       0       6/22/2002       4:3         Images       0       6/22/2002       2:4         Images       0       6/24/2002       2:4         Images       0       6/24/2002       1:2         Images       0       6/24/2002       1:4         Images       0       6/24/2002       1:4         Images       0       6/24/2002       1:4         Images       0       6/24/2002       1:4         Images       0       6/24/2002       1:4         Images       0       6/24/2002       1:4         Images       0       6/24/2002       1:4         Images       0       6/24/2002       1:4         Images       0       6/24/2002       1:4         Images       0       6/24/2002       1:4         Images <th>COMMAND: &gt;       TYPE I         200 Type set to I.       257 "/" is current directory.         257 "/" is current directory.       257 "/" is current directory.         C:\music       /         Name       Size       Date         Images       0       6/22/2002       4:3         Dackground.html       2KB       6/24/2002       2:4         Competitions.html       2KB       6/24/2002       2:4         Contact.html       2KB       6/24/2002       2:4         Index.html       4KB       6/24/2002       2:4         Images       0       6/24/2002       2:4         Images       0       6/24/2002       2:4         Images       0       6/24/2002       2:4         Images       0       6/24/2002       2:4         Images       0       6/24/2002       1:4         Images       0       6/24/2002       1:4         Images       0       6/24/2002       1:4         Images       0       6/24/2002       1:4         Images       0       6/24/2002       1:4         Images       0       6/24/2002       1:4</th> <th>🕦 📉 🌮 🌾 💆</th> <th></th> <th>😣 🛃 🔲</th> <th>🗉 🖻 🗐 🗙 🥺 i</th> <th>2 !</th> <th></th>                                                                                                    | COMMAND: >       TYPE I         200 Type set to I.       257 "/" is current directory.         257 "/" is current directory.       257 "/" is current directory.         C:\music       /         Name       Size       Date         Images       0       6/22/2002       4:3         Dackground.html       2KB       6/24/2002       2:4         Competitions.html       2KB       6/24/2002       2:4         Contact.html       2KB       6/24/2002       2:4         Index.html       4KB       6/24/2002       2:4         Images       0       6/24/2002       2:4         Images       0       6/24/2002       2:4         Images       0       6/24/2002       2:4         Images       0       6/24/2002       2:4         Images       0       6/24/2002       1:4         Images       0       6/24/2002       1:4         Images       0       6/24/2002       1:4         Images       0       6/24/2002       1:4         Images       0       6/24/2002       1:4         Images       0       6/24/2002       1:4                                                                                                    | 🕦 📉 🌮 🌾 💆                                                                                                    |                           | 😣 🛃 🔲             | 🗉 🖻 🗐 🗙 🥺 i                           | 2 !        |                   |
| C:\music       /         Name       Size       Date       Time         images       0       6/22/2002       4:3       Attr         images       0       6/22/2002       4:3       Cijic       4KB       7/31/2000       drwxrv         images       0       6/24/2002       2:4       Cijic       4KB       11/7/2001       drwxrv         images       0       6/24/2002       12:       Cijic       4KB       4KB       4/30/2000       drwxrv         index.html       2KB       6/24/2002       2:4       Cijic       4KB       6/29/2002       4:4       drwxrv         index.html       4KB       6/24/2002       5:5       Meb       4KB       6/29/2002       4:4       drwxrv         index.html       2KB       6/24/2002       11:       Meb       4KB       6/29/2002       4:4       drwxrv         performances.html       2KB       6/24/2002       12:       Cigic       4KB       6/29/2002       4:4       Cigic       4KB       6/29/2002       4:4       Cigic       Cigic       Cigic       Cigic       Cigic       Cigic       Cigic       Cigic       Cigic       Cigic                                                                                                    | C:\music       Images       O       6/22/2002       4:3         images       0       6/22/2002       4:3       Images       Date       Time       Attr         images       0       6/22/2002       2:4       Images       Attr       Images       Attr         images       0       6/22/2002       2:4       Images       Attr       Images       Attr         images       0       6/24/2002       2:4       Images       Attr       Images       Attr         icompetitions.html       2KB       6/24/2002       12:       Images       Attr       Images       Attr         index.html       4KB       6/24/2002       2:4       Images       Attr       Images       Attr         index.html       2KB       6/24/2002       2:4       Images       Attr       Images       Images       Attr         index.html       2KB       6/24/2002       2:3       Images       Attr       Images       Images       Attr         index.html       2KB       6/24/2002       11:       Images       Images       Images       Images       Images       Images       Images       Images       Images       Images <th>OMMAND:&gt; TYPE I<br/>200 Type set to<br/>OMMAND:&gt; pwd</th> <th>)I.</th> <th></th> <th></th> <th></th> <th>-</th>                                                                                                    | OMMAND:> TYPE I<br>200 Type set to<br>OMMAND:> pwd                                                              | )I.                       |                   |                                       |            | -                 |
| Name         Size         Date         Time         Name         Size         Date         Time         Attr           images         0         6/22/2002         4:3         images         4KB         7/31/2000         drwxrv           background.html         2KB         6/24/2002         2:4         images         4KB         1/1/7/2001         drwxrv           competitions.html         2KB         6/24/2002         12:         images         4KB         4/30/2000         drwxrv           contact.html         2KB         6/24/2002         2:4         images         4KB         4/30/2000         drwxrv           index.html         2KB         6/24/2002         2:4         images         4KB         6/29/2002         4:4         drwxrv           index.html         4KB         6/24/2002         5:5         images         4KB         6/29/2002         4:4         drwxrv           performances.html         2KB         6/24/2002         2:3         images         images         images         images         images         images         images         images         images         images         images         images         images         images         images                                                                                                    | Name         Size         Date         Time         Name         Size         Date         Time         Attr           images         0         6/22/2002         4:3         images         0         6/22/2002         4:3         images         0         drwxrws           background.html         2KB         6/24/2002         2:4         images         4KB         7/31/2000         drwxrws           competitions.html         2KB         6/24/2002         12:         index.html         4KB         4/30/2000         drwxrws           index.html         4KB         6/24/2002         5:5         index.html         4KB         6/29/2002         4:4         drwxrws           index.html         4KB         6/24/2002         5:5         index.html         4KB         6/29/2002         4:4         drwxrws           index.html         2KB         6/24/2002         11:         index.html         2KB         6/24/2002         2:3         index.html         index.html         index.html         2KB         6/24/2002         12:         index.html         index.html         index.html         index.html         index.html         index.html         index.html         index.html         index.html <td></td> <td></td> <td></td> <td></td> <td></td> <td>&gt;</td>                                                                                                    |                                                                                                    |                           |                   |                                       |            | >                 |
| images       0       6/22/2002       4:3       images       4KB       7/31/2000       drwxrv         ibackground.html       2KB       6/24/2002       2:4       images       4KB       11/7/2001       drwxrv         icompetitions.html       2KB       6/24/2002       12:       images       4KB       11/7/2001       drwxrv         icompetitions.html       2KB       6/24/2002       12:       images       4KB       4/30/2000       drwxrv         index.html       4KB       6/24/2002       5:5       images       4KB       6/29/2002       4:4       drwxrv         index.html       4KB       6/24/2002       5:5       images       4KB       6/29/2002       4:4       drwxrv         index.html       2KB       6/24/2002       5:5       images       4KB       6/29/2002       4:4       drwxrv         index.html       2KB       6/24/2002       11:       images       images       images       images       images       images       images       images       images       images       images       images       images       images       images       images       images       images       images       images       images </td <td>images       0       6/22/2002       4:3       Cgi       4KB       7/31/2000       drwxrwx         background.html       2KB       6/24/2002       2:4       Cifies       4KB       11/7/2001       drwxrwx         competitions.html       2KB       6/24/2002       12:       Cifies       4KB       4/30/2000       drwxrwx         contact.html       2KB       6/24/2002       2:4       Cifies       4KB       4/30/2000       drwxrwx         contact.html       2KB       6/24/2002       2:4       Cifies       4KB       6/29/2002       4:4       drwxrwx         cifies       4KB       6/29/2002       4:4       drwxrwx       Cifies       4KB       6/29/2002       4:4       drwxrwx         cifies       4KB       6/29/2002       4:4       drwxrwx       Cifies       4KB       6/29/2002       4:4       drwxrwx         cifies       4KB       6/24/2002       11:       Cifies       4KB       6/29/2002       4:4       drwxrwx         performances.html       2KB       6/24/2002       12:       Cifies       4KB       4KB       4KB       4KB       4KB       4KB       4KB       4KB       4KB</td> <td>🛅 C:\music</td> <td></td> <td>v (i</td> <td>a /</td> <td></td> <td></td> | images       0       6/22/2002       4:3       Cgi       4KB       7/31/2000       drwxrwx         background.html       2KB       6/24/2002       2:4       Cifies       4KB       11/7/2001       drwxrwx         competitions.html       2KB       6/24/2002       12:       Cifies       4KB       4/30/2000       drwxrwx         contact.html       2KB       6/24/2002       2:4       Cifies       4KB       4/30/2000       drwxrwx         contact.html       2KB       6/24/2002       2:4       Cifies       4KB       6/29/2002       4:4       drwxrwx         cifies       4KB       6/29/2002       4:4       drwxrwx       Cifies       4KB       6/29/2002       4:4       drwxrwx         cifies       4KB       6/29/2002       4:4       drwxrwx       Cifies       4KB       6/29/2002       4:4       drwxrwx         cifies       4KB       6/24/2002       11:       Cifies       4KB       6/29/2002       4:4       drwxrwx         performances.html       2KB       6/24/2002       12:       Cifies       4KB       4KB       4KB       4KB       4KB       4KB       4KB       4KB       4KB                                                                                                    | 🛅 C:\music                                                                                                    |                           | v (i              | a /                                   |            |                   |
| Background.html                KB                KB                  competitions.html               KB                contact.html               KB               drwxrv                 contact.html               KB               contact.html               KB               drwxrv                 contact.html               KB               contact.html               KB               drwxrv                 contact.html               KB               contact.html               KB               drwxrv                 cindex.html               KB               druxrv               drwxrv               drwxrv                 cindex.html               KB               cirdias.html               KB               drwxrv                 cindex.html               KB               druxrv               drweb               drweb               drweb               drweb                                                                                                    | Background.html       2KB       6/24/2002       2:4       Image: files       4KB       11/7/2001       drwxrws         Competitions.html       2KB       6/24/2002       12:       Image: files       4KB       11/7/2001       drwxrws         Competitions.html       2KB       6/24/2002       12:       Image: files       4KB       1/7/2001       drwxrws         Contact.html       2KB       6/24/2002       12:       Image: files       4KB       4/30/2000       drwxrws         Index.html       4KB       6/24/2002       5:5       Image: files       4KB       6/29/2002       4:4       drwxrws         Image: performances.html       2KB       6/24/2002       2:3       Image: files       Image: files       <                                                                                                    | Name                                                                                                    | Size Date                 | Time              | Name                                  | Size Date  | Time Attr         |
| Competitions.html       2KB       6/24/2002       12:       Consections.html       4KB       4/30/2000       drwxrv         Contact.html       2KB       6/24/2002       2:4       Consections       4KB       6/29/2002       4:4       drwxrv         Contact.html       4KB       6/24/2002       5:5       Consections       4KB       6/29/2002       4:4       drwxrv         Consections.html       2KB       6/24/2002       11:       Consections       Consections       Con                                                                                                    | Competitions.html       2KB       6/24/2002       12:       Image: Contact.html       4KB       4/30/2000       drwxrws         Contact.html       2KB       6/24/2002       2:4       Image: Contact.html       4KB       6/29/2002       4:4       drwxrws         Index.html       4KB       6/24/2002       5:5       Image: Contact.html       4KB       6/29/2002       4:4       drwxrws         Iessons.html       2KB       6/24/2002       11:       Image: Contact.html       2KB       6/24/2002       2:3         Irecitals.html       2KB       6/24/2002       12:       Image: Contact.html       Image: Contact.html <t< td=""><td></td><td></td><td></td><td></td><td></td><td></td></t<> |                                                                                                    |                           |                   |                                       |            |                   |
| Contact.html       2KB       6/24/2002       2:4       Contact.html       4KB       6/29/2002       4:4       drwxrv         Contact.html       4KB       6/24/2002       5:5       Contact.html       4KB       6/29/2002       4:4       drwxrv         Contact.html       2KB       6/24/2002       11:       Contact.html       2KB       6/24/2002       11:         Contact.html       2KB       6/24/2002       2:3       Contact.html       2KB       6/24/2002       12:                                                                                                    | Contact.html       2KB       6/24/2002       2:4       Contact.html       4KB       6/29/2002       4:4       drwxrwz         Contact.html       4KB       6/24/2002       5:5       Contact.html       4KB       6/29/2002       4:4       drwxrwz         Contact.html       2KB       6/24/2002       11:       Contact.html       4KB       6/29/2002       4:4       drwxrwz         Contact.html       2KB       6/24/2002       11:       Contact.html       Contact.html <td< td=""><td></td><td></td><td></td><td>1 1 1 1 1 1 1 1 1 1 1 1 1 1 1 1 1 1 1</td><td></td><td></td></td<>               |                                                                                                    |                           |                   | 1 1 1 1 1 1 1 1 1 1 1 1 1 1 1 1 1 1 1 |            |                   |
| Index.html         4KB         6/24/2002         5:5           Iessons.html         2KB         6/24/2002         11:           Iessons.html         2KB         6/24/2002         2:3           Irecitals.html         2KB         6/24/2002         2:3                                                                                                    | e index.html       4KB       6/24/2002       5:5         e lessons.html       2KB       6/24/2002       11:         e performances.html       2KB       6/24/2002       2:3         e recitals.html       2KB       6/24/2002       12:                                                                                                    |                                                                                                    |                           |                   |                                       |            |                   |
| Elessons.html         2KB         6/24/2002         11:           Elessons.html         2KB         6/24/2002         2:3           Elessons.html         2KB         6/24/2002         2:3                                                                                                    | Elessons.html         2KB         6/24/2002         11:           Eperformances.html         2KB         6/24/2002         2:3           Erecitals.html         2KB         6/24/2002         12:                                                                                                    |                                                                                                    |                           |                   | i 🗀 web                               | 4KB 6/29/2 | 2002 4:4 drwxrwx- |
| Image: Performances.html         2KB         6/24/2002         2:3           Image: Performances.html         2KB         6/24/2002         12:                                                                                                    | Operformances.html         2KB         6/24/2002         2:3           Operformances.html         2KB         6/24/2002         12:                                                                                                    |                                                                                                    |                           |                   |                                       |            |                   |
| Precitals.html 2KB 6/24/2002 12:                                                                                                    | Precitals.html 2KB 6/24/2002 12:                                                                                                    | the second second second second second second second second second second second second second second second se | 영화 전 이 이 것은 사람이 많은 것이 없다. |                   |                                       |            |                   |
| erecitals.html 2KB 6/24/2002 12:                                                                                                    |                                                                                                    |                                                                                                    | S25 - S25                 |                   |                                       |            |                   |
|                                                                                                    | Local Size Remote Host Status                                                                                                    | 🗐 recitals.html                                                                                                 | 2KB 6/24/2002             | 12:               | <                                     |            |                   |
| Local Size Remote Host Status                                                                                                    |                                                                                                    | Local                                                                                                    | Size                      | Remote            | Host                                  |            | Status            |
|                                                                                                    |                                                                                                    |                                                                                                    |                           |                   |                                       |            |                   |
|                                                                                                    |                                                                                                    |                                                                                                    |                           |                   |                                       | I Q        | ueue: 0 KB / 0 KB |

## **FTP Information**

- Site label
- Host address
- Site username
- Site password

## **My Network Places**

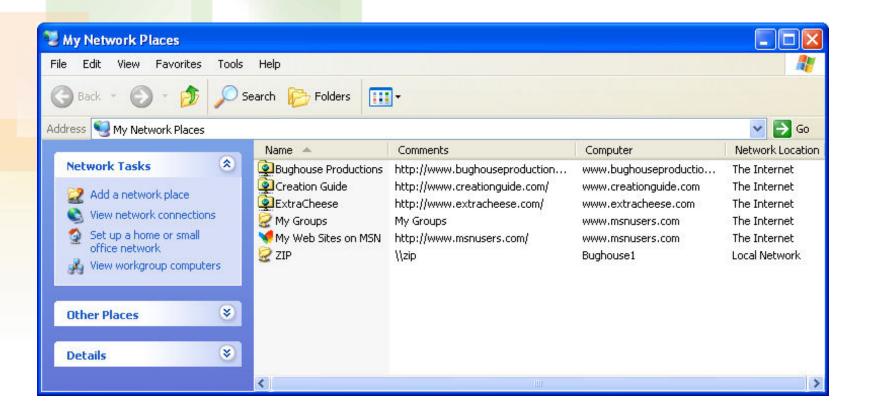

### **Web Folder**

| http://www.creationguide.c                 | om/music            |                                             |         |               |
|--------------------------------------------|---------------------|---------------------------------------------|---------|---------------|
| File Edit View Favorites Too               | ls Help             |                                             |         |               |
| 🚱 Back 🔹 🕥 - 🏂 🔎                           | Search 🔀 Folders    | II -                                        |         |               |
| Address 🗀 http://www.creationguide         | e.com/music         |                                             |         | 💌 🄁 Go        |
|                                            | Name 🔺              | Internet Address                            | Size    | Туре          |
|                                            | 🗀 images            | http://www.creationguide.com/music/images   |         | Web Folder    |
|                                            | 🕘 background.html   | http://www.creationguide.com/music/backgr   | 2.47 KB | HTML Document |
| music                                      | 🕘 competitions.html | http://www.creationguide.com/music/compe    | 2.47 KB | HTML Document |
|                                            | 🕘 contact.html      | http://www.creationguide.com/music/contac   | 2.46 KB | HTML Document |
| Coloris and the state of the               | 🕘 index. html       | http://www.creationguide.com/music/index    | 4.75 KB | HTML Document |
| Select an item to view its<br>description. | 🕘 lessons.html      | http://www.creationguide.com/music/lesson   | 2.46 KB | HTML Document |
| description                                | 🕘 performances.html | http://www.creationguide.com/music/perfor   | 2.47 KB | HTML Document |
|                                            | 🕘 recitals. html    | http://www.creationguide.com/music/recitals | 2.46 KB | HTML Document |
|                                            | <                   |                                             |         | >             |

# Network Places Requirements

- Domain information
- Username
- Password

## **My Network Places Window**

| Save As                                       |                                                                                                    | ? 🗙   |
|-----------------------------------------------|----------------------------------------------------------------------------------------------------|-------|
| Save <u>i</u> n:                              | Ny Network Places 💽 🖕 🔹 🛍 🚳 🗙 📸 🐨 Too <u>l</u> s 🕶                                                                                                    |       |
| History<br>History<br>My Documents<br>Desktop | <ul> <li>Add Network Place</li> <li>Network Setup Wizard</li> <li>Entire Network</li> <li>Bughouse Productions</li> <li>Creation Guide</li> <li>ExtraCheese</li> <li>My Web Sites on MSN</li> </ul> |       |
|                                               | Page title: Web Page                                                                                                    |       |
| My Network                                    | File <u>n</u> ame: index.htm <u>S</u>                                                                                                    | ave   |
| Places                                        | Save as type: Web Page (*.htm; *.html)                                                                                                    | ancel |

#### **Add Network Place Wizard**

| Add Network P                | lace Wizard                                         |                |           |   | ? 🗙              |
|------------------------------|-----------------------------------------------------|----------------|-----------|---|------------------|
|                              | k Place Shortcut<br>shortcut, browse to or type the | Network Place  | location. |   | <mark>6</mark> 5 |
| Look in: 🧐 My N              | etwork Places                                       |                |           | - | ۵ 🗈              |
| Bughouse Proc<br>ExtraCheese |                                                     |                |           |   |                  |
| Location:                    | http://www.creationguide.com                        | 1              |           |   | •                |
| Shortcut n <u>a</u> me:      | Creation Guide                                      |                |           |   |                  |
|                              |                                                     | < <u>B</u> ack | <u> </u>  |   | Cancel           |

#### **Network Place Shortcut**

| Add Network P                | lace Wizard                                                  |                |           |      | ? 🗙              |
|------------------------------|--------------------------------------------------------------|----------------|-----------|------|------------------|
|                              | <b>k Place Shortcut</b><br>shortcut, browse to or type the N | etwork Place   | location. |      | <mark>G</mark> C |
| Look in: 🧐 My N              | etwork Places                                                |                |           |      | 🔹 💼 🔕            |
| Bughouse Proc<br>ExtraCheese |                                                              |                |           |      |                  |
| Location:                    | http://www.creationguide.com                                 |                |           |      | •                |
| Shortcut n <u>a</u> me:      | Creation Guide                                               |                |           |      |                  |
|                              |                                                              | < <u>B</u> ack | Eir       | nish | Cancel           |

### **Built in FTP Functions**

- Web publishing wizards
- ISP online services
- Hosting companies
- HTML editors, such as FrontPage
- Browsers, such as Microsoft Internet Explorer

#### Web Publishing Wizard

| Name 🔺             | Size  | Туре                   | Date Modified      |
|--------------------|-------|------------------------|--------------------|
| 🗹 🍯 _vti_inf.html  | 2 KB  | HTML Document          | 5/18/1999 12:00 AM |
| 🗹 🕙 aboutus.htm    | 6 KB  | HTML Document          | 7/9/2002 5:51 PM   |
| 🗹 🌋 animate.js     | 16 KB | JScript Script File    | 7/9/2002 5:51 PM   |
| 🗹 🔯 contact.htm    | 8 KB  | HTML Document          | 7/9/2002 6:40 PM   |
| 🗌 질 desktop.ini    | 1 KB  | Configuration Settings | 2/25/2000 11:03 AM |
| 🗹 📼 fphover.class  | 10 KB | CLASS File             | 7/9/2002 5:51 PM   |
| 🗹 📼 fphoverx.class | 2 KB  | CLASS File             | 7/9/2002 5:51 PM   |
| 🗹 🌉 gallery.htm    | 6 KB  | HTML Document          | 7/9/2002 5:51 PM   |
| 🗹 🌉 index.htm      | 6 KB  | HTML Document          | 7/5/2002 9:02 PM   |
| 🗹 🌉 index.html     | 6 KB  | HTML Document          | 7/9/2002 5:51 PM   |
| 🗹 🌉 links.htm      | 6 KB  | HTML Document          | 7/9/2002 5:51 PM   |
| 🗹 🗐 mars.doc       | 26 KB | Microsoft Word Doc     | 7/9/2002 5:51 PM   |
| 🗹 🔯 mars.htm       | 10 KB | HTML Document          | 7/9/2002 5:51 PM   |
| 🗸 🖾 montings htm   | 2 VD  | HTML Documont          | 7/0/2002 EVEL DM   |

### **Browser FTP Paths**

- *ftp://username*:password@ftp.domain.com
- *ftp:// mmail:coffee2@ftp.microsoft.com*
- ftp://mmail:coffee2@members.ISPname.com

#### Web Files in Browser View

| e Edit View Favorite<br>Back • 🕥 • 🍠                                                                                                    |                                                                                                    | ders 🛄 🕶        |               |                   |
|----------------------------------------------------------------------------------------------------|----------------------------------------------------------------------------------------------------|-----------------|---------------|-------------------|
| dress ftp://mmail:passv                                                                                                    | vord@members.ISPname.ne                                                                                                    | et/             |               | 🔽 🔁 Go            |
|                                                                                                    | Name 🔺                                                                                                    | Size            | Туре          | Modified          |
|                                                                                                    | images                                                                                                    |                 | File Folder   | 7/10/2002 8:12 AM |
| Other Places                                                                                                    | <ul> <li>A State of the second second se</li></ul> | l.html 2.54 KB  | HTML Document | 7/10/2002 8:15 AM |
| Internet Explorer                                                                                                    | 🗧 🍯 competition:                                                                                                    | s.html 2.55 KB  | HTML Document | 7/10/2002 8:15 AM |
| ~                                                                                                    | 🗧 ど contact.htm                                                                                                    | nl 2.53 KB      | HTML Document | 7/10/2002 8:15 AM |
| My Documents                                                                                                    | 🐻 index.html                                                                                                    | 4.85 KB         | HTML Document | 7/10/2002 8:15 AM |
| Contract Contract Con | 🙆 lessons.htm                                                                                                    | l 2.53 КВ       | HTML Document | 7/10/2002 8:15 AM |
| 🧐 My Network Places                                                                                                    | erformanc 🦉                                                                                                    | es.html 2.55 KB | HTML Document | 7/10/2002 8:15 AM |
|                                                                                                    | 🖉 recitals.htm                                                                                                    | l 2.53 КВ       | HTML Document | 7/10/2002 8:15 AM |

## Reviewing

- Ensure that all images display properly.
- Click all links, including the buttons on your navigation bar on each page, linked logo graphics, text links, and image maps.
- Verify whether each page and its elements fit within the standard browser window at different resolutions.
- Complete and submit a test form.
- Proofread each page title in the title bar.
- Verify that text and text links are easy to read.

#### **Next Step**

#### Build your own Web site!

#### **Exercise 2**

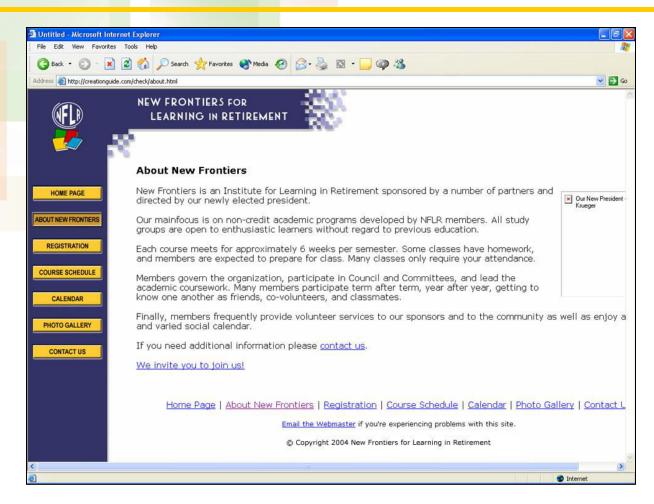

## **Exercise 2 Answer**

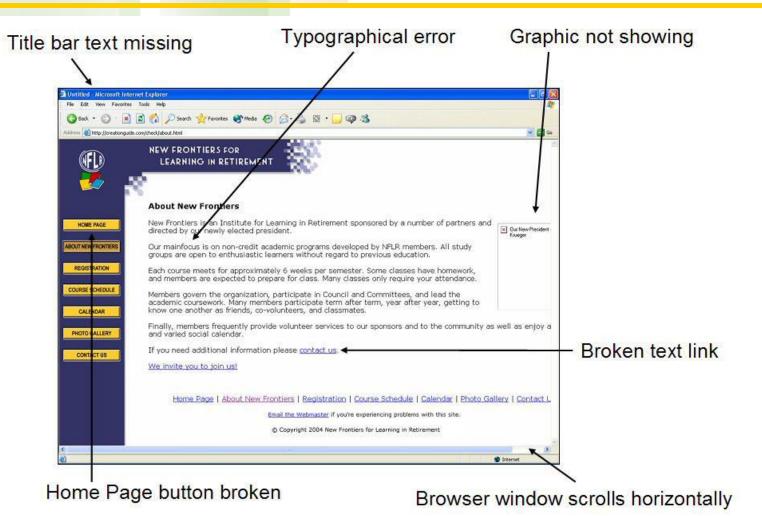

20